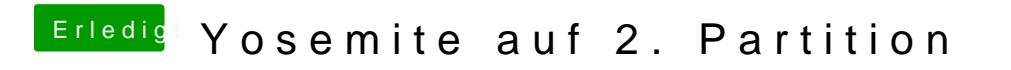

Beitrag von DoeJohn vom 17. Oktober 2014, 18:19

Und denke daran, vorher immer ein Backup anlegen!